# Digital Video Knowledge Organiser

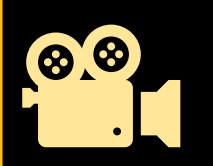

Lesson 1 Identify interesting camera angles

## Close up shot, Mid Shot, Long shot, Low Angle, High Angle

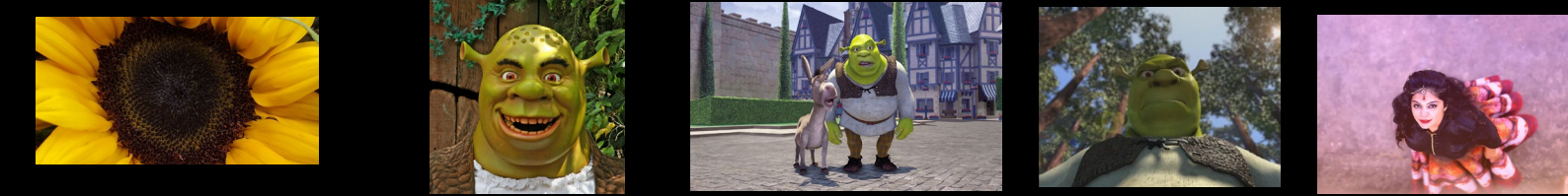

## Lesson 2 What makes a good advert?

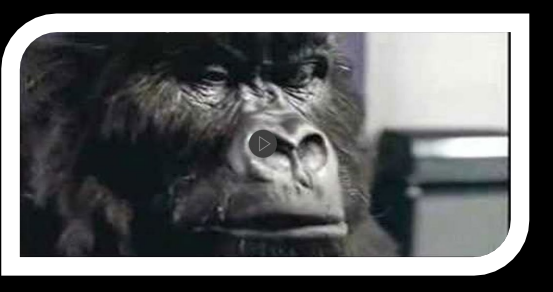

## **Music Scripts** Camera shots **Characters**

Lesson 2 Video file formats

AVI - Video and audio no compression large file sizes Mov – Apple format used on web –supports compression. WMV – windows media file – web compatible MP4 – common format used for web streaming

### Lesson 3/4 Planning a video?

Footage: Video/images to be used in your project

Rough cut: Video footage that had been assembled but not edited

Storyboard – a layout of how your end piece will look like in sequence. It may have script/ text inserted to show detail of what will be included

#### Lesson 5/6 Editing your video

**Project files** Can be video/images Sound files, Title files Dragged onto the timelines

**Timelines** Contain footage, video/images Text slides Sound files

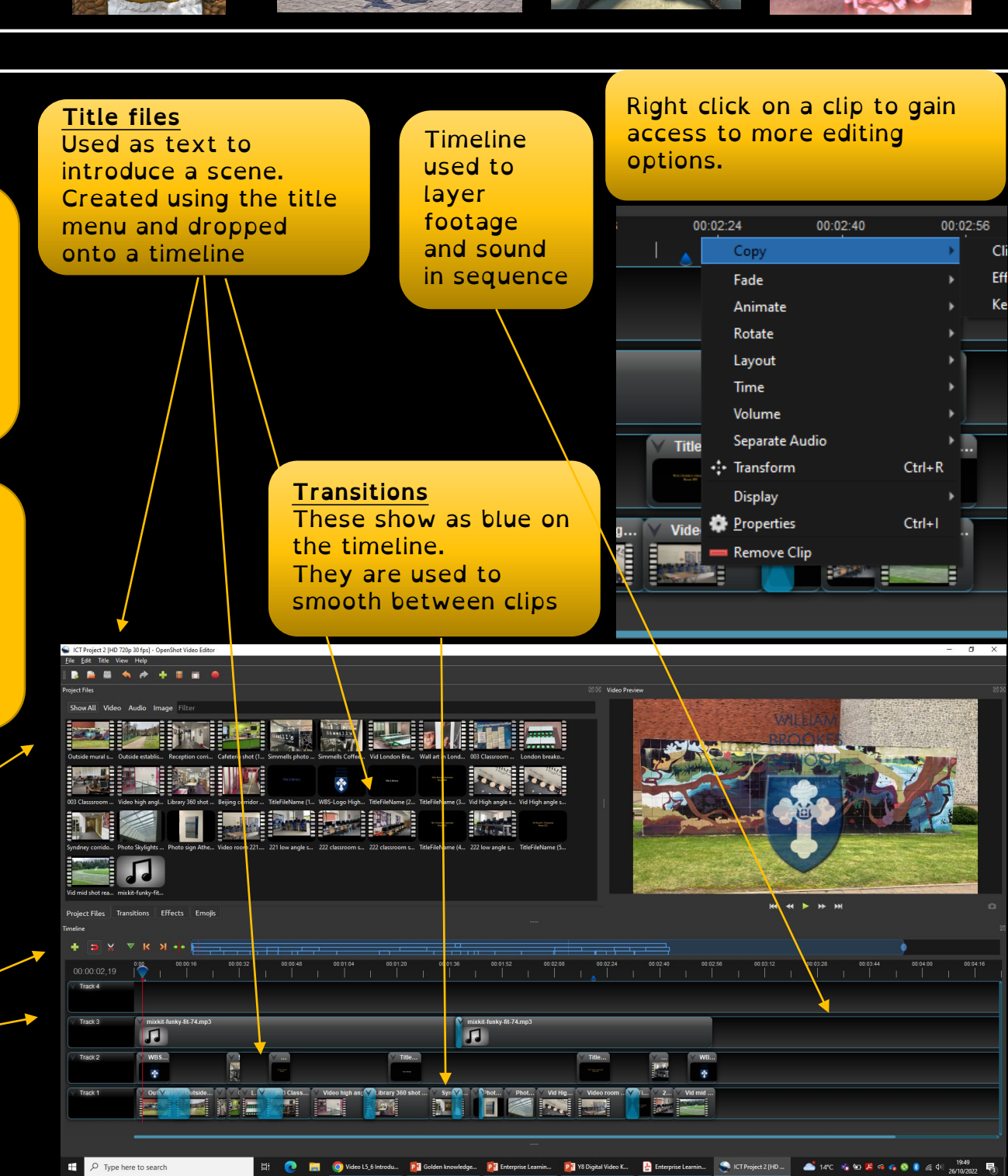